## Obsah

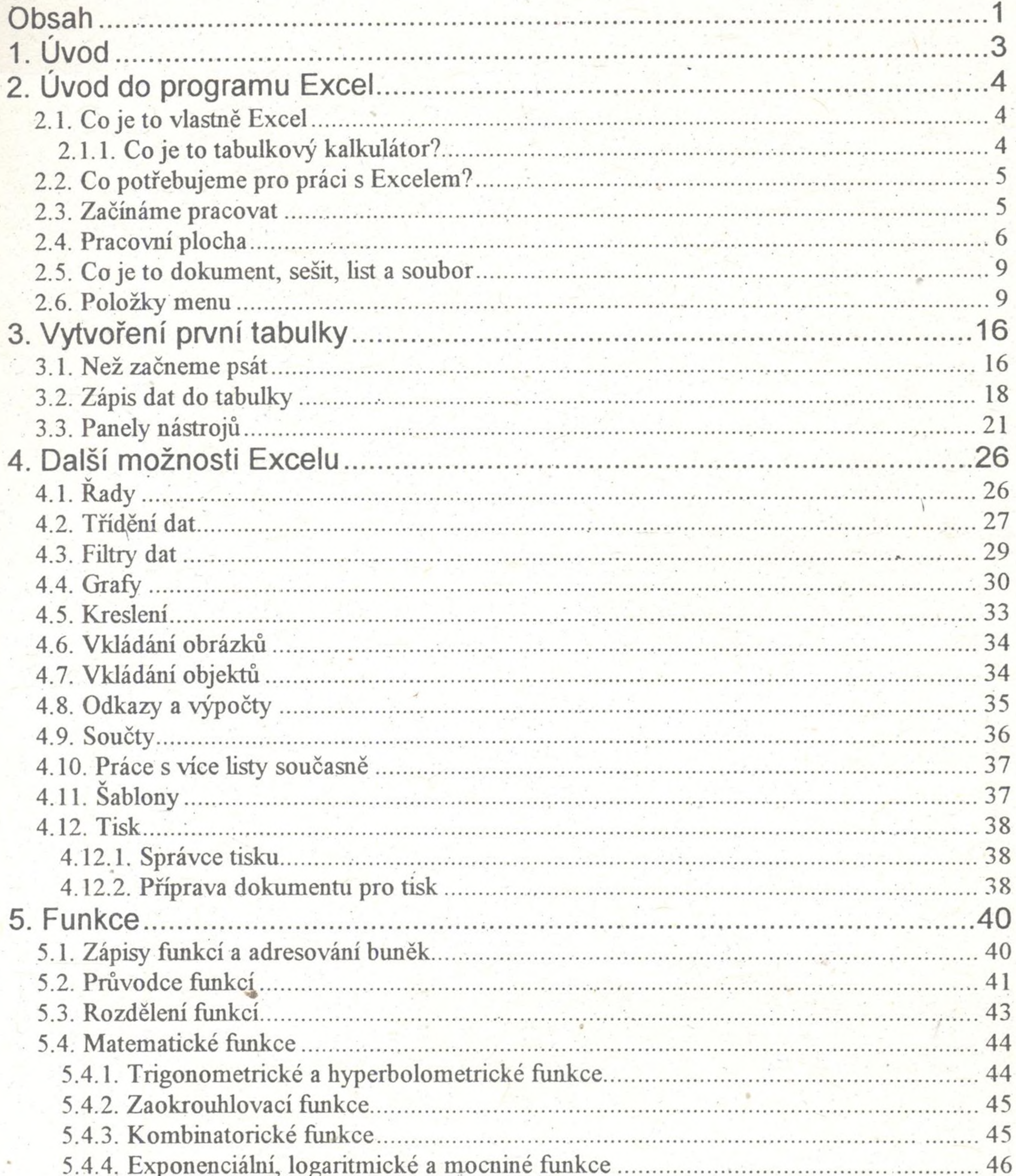

## 6. Statistické funkce. 7.7.2. Retězcové funkce.... 7.7.4. Příkaz skoku. 79

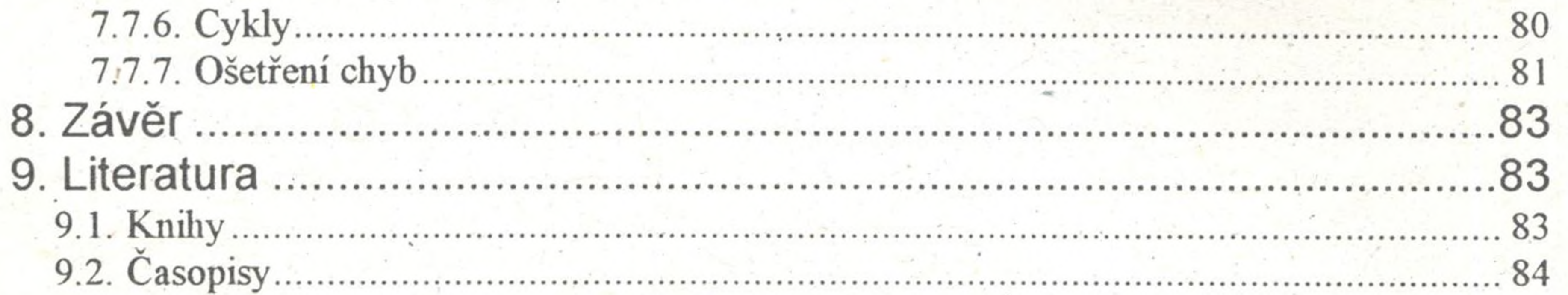